# **Linux security mechanisms**

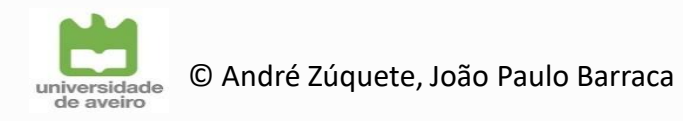

#### **Mechanisms**

 $\triangleright$  Capabilities

 $\triangleright$  cgroups (control groups)

#### **▷ LSM (Linux Security Modules)**

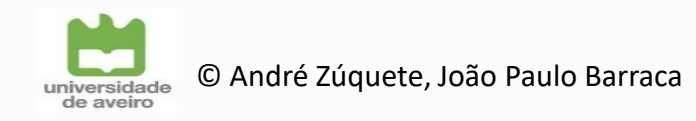

## **Linux management privileges**

#### $\triangleright$  Initial UNIX philosophy

- Privileged processes (UID = 0)
	- Bypass all kernel permission checks

#### Unprivileged processes (UID ≠ 0)

- Subject to permission checking based on their credentials
- Effective UID, effective GID, secondary group list

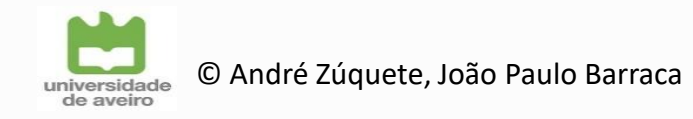

## **Unix file protection ACLs: Special protection bits**

 $\triangleright$  Set-UID bit

creator:Pictures\$ ls -la /usr/bin/passwd -rwsr-xr-x 1 root root 59640 Mar 22 2019 /usr/bin/passwd

- Is used to change the UID of processes executing the file
- $\triangleright$  Set-GID bit

creator:Pictures\$ ls -la /usr/bin/at -rwsr-sr-x 1 daemon daemon 51464 Feb 20 2018 /usr/bin/at

- Is used to change the UID of processes executing the file
- $\triangleright$  Sticky bit

creator:Pictures\$ ls -la /tmp total 108 drwxrwxrwt 25 root root 4096 Dec 15 13:12.

Hint to keep the file/directory as much as possible in memory cache

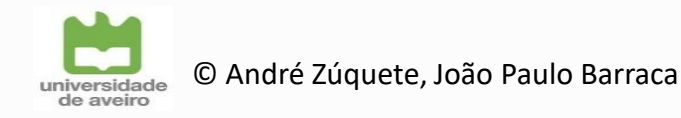

## **Privilege elevation: Set-UID mechanism**

- $\triangleright$  Change the effective UID of a process running a program stored on a Set-UID file
	- If a program file is owned by UID X and the set-UID bit of its ACL is set, then it will be executed in a process with UID X
		- Independently of the UID of the subject that executed the program
- $\triangleright$  Allows normal users to execute privileged tasks encapsulated in administration programs
	- Change the user's password (passwd)
	- Change to super-user mode (su, sudo)
	- Mount devices (mount)

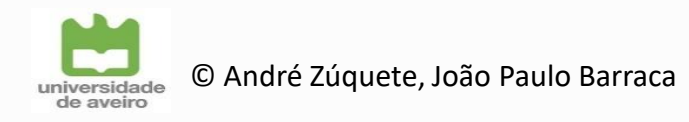

### **Privilege elevation:**

#### **Set -UID mechanism (cont.)**

- $\triangleright$  Effective UID / Real UID
	- Real UID (rUID) is the UID of the process creator
		- App launcher
	- Effective UID (eUID) is the UID of the process
		- The one that really matters for defining the rights of the process
		- eUID may differ from rUID
- $\triangleright$  UID change
	- Ordinary application
		- eUID = rUID = UID of process that executed **exec**
		- $\cdot$  eUID cannot be changed (unless = 0)
	- Set-UID application
		- eUID = UID of **exec**'d application file, rUID = initial process UID
		- eUID can revert to rUID
	- rUID cannot change

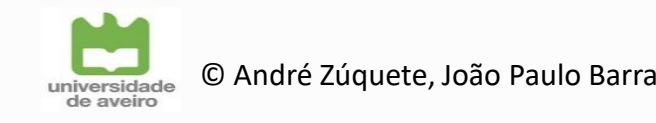

#### **Privilege elevation:**

## **Set-UID/Set-GID decision flowchart**

#### $\triangleright$  exec ( path, ...)

- File referred by path has Set-UID?
- Yes
	- $\cdot$  ID = path owner
	- Change the process effective UID to ID of path owner
- No
	- Do nothing
- File referred by path has Set-GID?
- Yes
	- $\cdot$  ID = path GID
	- Change the process GIDs to ID only
- No
	- Do nothing

### **Capabilities**

**▶ Protection mechanism introduced in Kernel 2.2** 

#### $\triangleright$  Allow to divide the traditional super-user privileges into distinct units

That can be independently enabled and disabled

#### $\triangleright$  Capabilities are a per-thread attribute

- Propagated through forks
- Changed explicitly of by execs

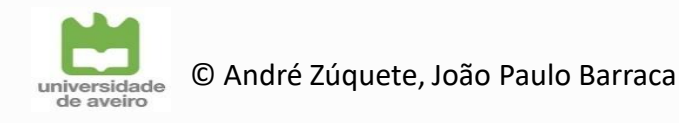

## **List of capabilities: Examples (small sample …)**

#### $\triangleright$  CAP\_CHOWN

- Make arbitrary changes to file UIDs and GIDs
- CAP\_DAC\_OVERRIDE / CAP\_DAC\_READ\_SEARCH
	- Bypass file permission / directory transversal checks
- $\triangleright$  CAP\_KILL
	- Bypass permission checks for sending signals
- CAP\_NET\_ADMIN
	- Perform various network-related operations
- CAP\_SYS\_ADMIN
	- Overloaded general-purpose administration capability

\$ capsh --explain=CAP\_NET\_ADMIN

cap\_net\_admin (12) [/proc/self/status:CapXXX: 0x0000000000001000]

Allows a process to perform network configuration operations:

- interface configuration
- administration of IP firewall, masquerading and accounting
- setting debug options on sockets
- modification of routing tables
- setting arbitrary process, and process group ownership on sockets
- binding to any address for transparent proxying (this is also allowed via CAP NET RAW)
- setting TOS (Type of service)
- setting promiscuous mode
- clearing driver statistics
- multicasing
- read/write of device-specific registers
- activation of ATM control sockets

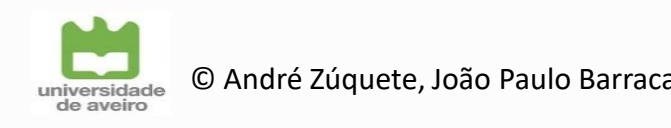

## **Capability management**

#### $\triangleright$  Per-thread capabilities

- They define the privileges of the thread
- Divided in **sets**

#### $\triangleright$  Sets

- Effective
- Inheritable
- Permitted
- Bounding
- Ambient

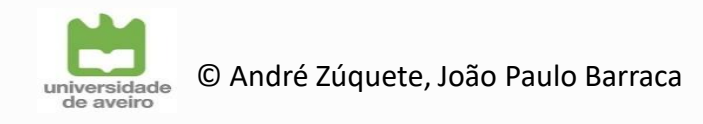

## **Thread capability sets: Effective**

 $\triangleright$  Set of capabilities used by the kernel to perform permission checks for the thread

 $\triangleright$  That is: these are the effective capabilities being used

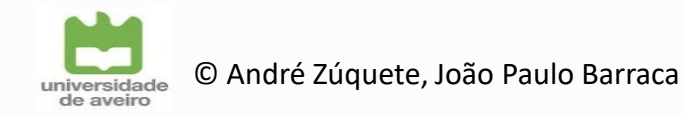

### **Thread capability sets: Inheritable**

 $\triangleright$  Set of capabilities preserved across an exec

Remain inheritable for any program

 $\triangleright$  Are added to the permitted set when executing a program that has the corresponding bits set in the file inheritable set

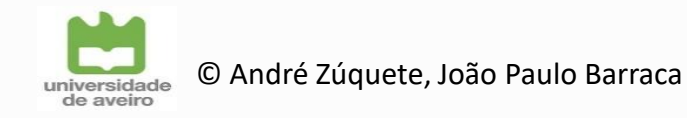

## **Thread capability sets: Permitted**

#### $\triangleright$  Limiting superset

- For the effective capabilities that the thread may assume
- For the capabilities that may be added to the inheritable set
	- Except for threads w/ CAP\_SETPCAP in their effective set
- $\triangleright$  Once dropped, it can never be reacquired
	- Except upon executing a file with special capabilities

getcap /bin/\* /bin/ping cap\_net\_raw=ep

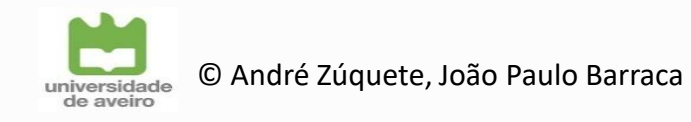

## **Thread capability sets: Bounding**

 $\triangleright$  Set used to limit the capabilities that are gained during an exec

From a file with capabilities set

#### $\triangleright$  Was previously a system-wide attribute

Now is a per-thread attribute

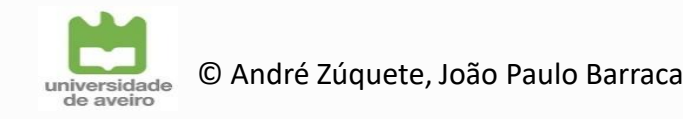

## **Thread capability sets: Ambient**

- $\triangleright$  Set of capabilities that are preserved across an exec of an unprivileged program
	- No set-UID or set-GID
	- No capabilities set

 $\triangleright$  Executing a privileged program will clear the ambient set

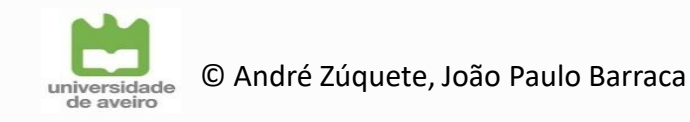

## **Thread capability sets: Ambient**

 $\triangleright$  Ambient capabilities must be both permitted and inheritable

- One cannot preserve something one cannot have
- One cannot preserve something one cannot inherit
- Automatically lowered if either of the corresponding permitted or inheritable capabilities is lowered

 $\triangleright$  Ambient capabilities are added to the permitted set and assigned to the effective set upon an exec

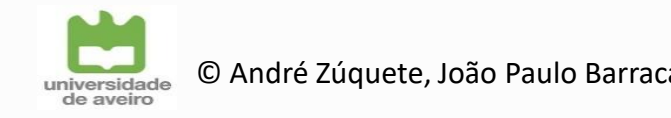

## **Files extended attributes (xattr)**

#### $\triangleright$  Files' metadata in UNIX-like systems

- Some not interpreted by kernels
- $\triangleright$  Linux: key-value pairs
	- Keys can be defined or undefined
	- If defined, their value can be empty or not
	- Key's namespaces
		- namespace.attr\_name[.attr\_name]
- $\triangleright$  Namespaces
	- **\*** security
		- For files' capabilities
		- setcap / getcap
	- system
		- ACL
	- trusted
		- Protected metadata
	- user
		- setfattr / lsattr / getfattr

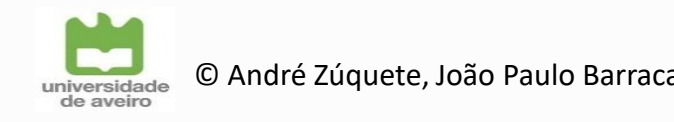

## **File capabilities**

 $\triangleright$  Stored in the security.capability attribute

#### $\triangleright$  Specify capabilities for threads that exec a file

- Permitted set
	- Immediately forced into the permitted set
	- Previous AND with the thread's bounding set
- Inheritable set
	- To AND with the threads' inheritable set
	- Can be used to reduce the effective set upon the exec
- **Effective bit** 
	- Enforce all new capabilities into the thread's effective set

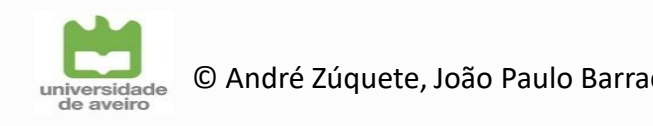

## **Capability transfer across exec: No privileged files**

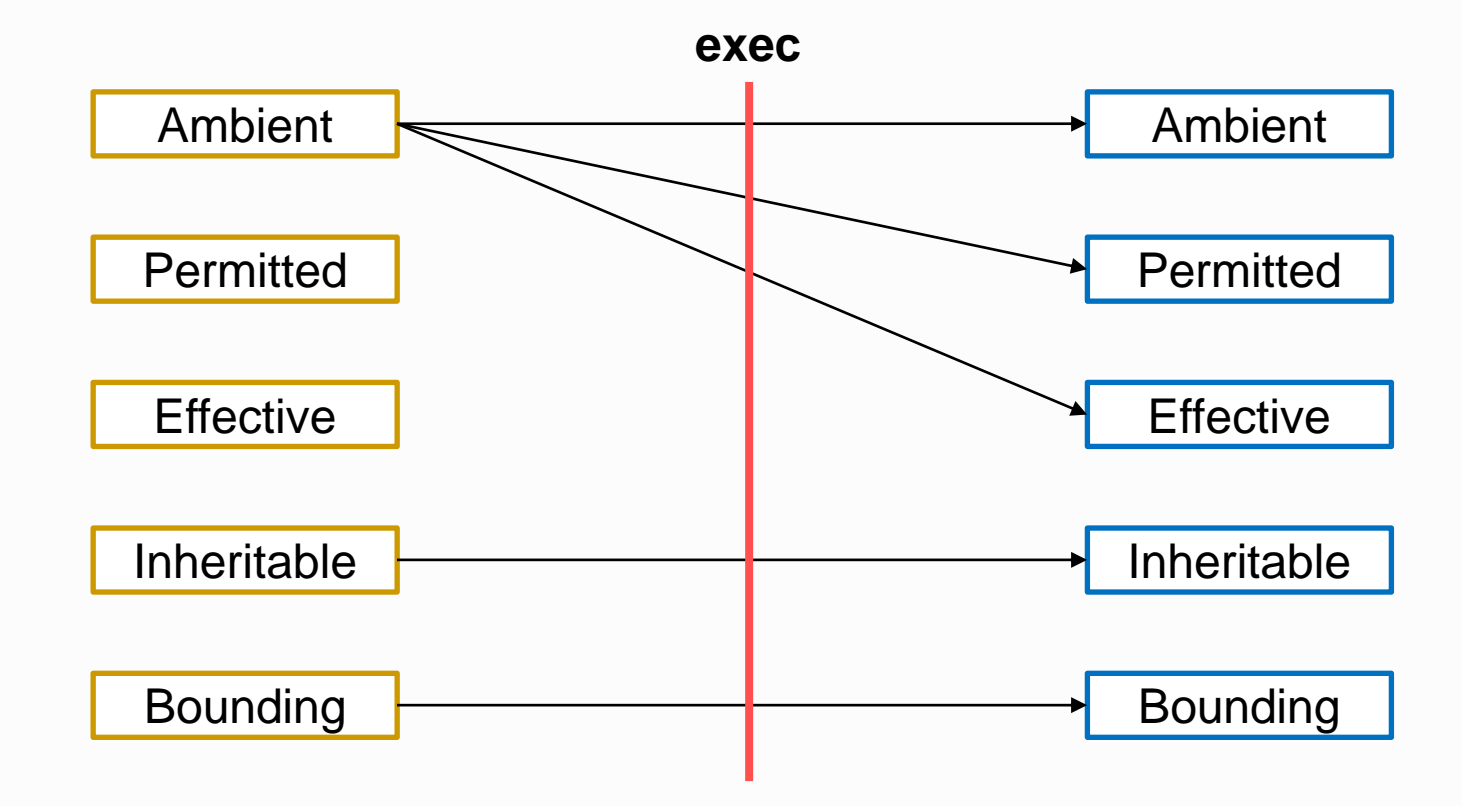

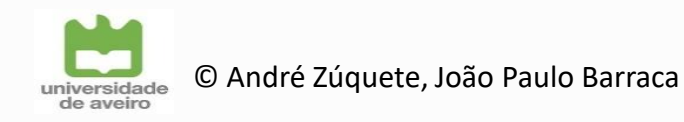

## **Capability transfer across exec (non-root) Privileged files**

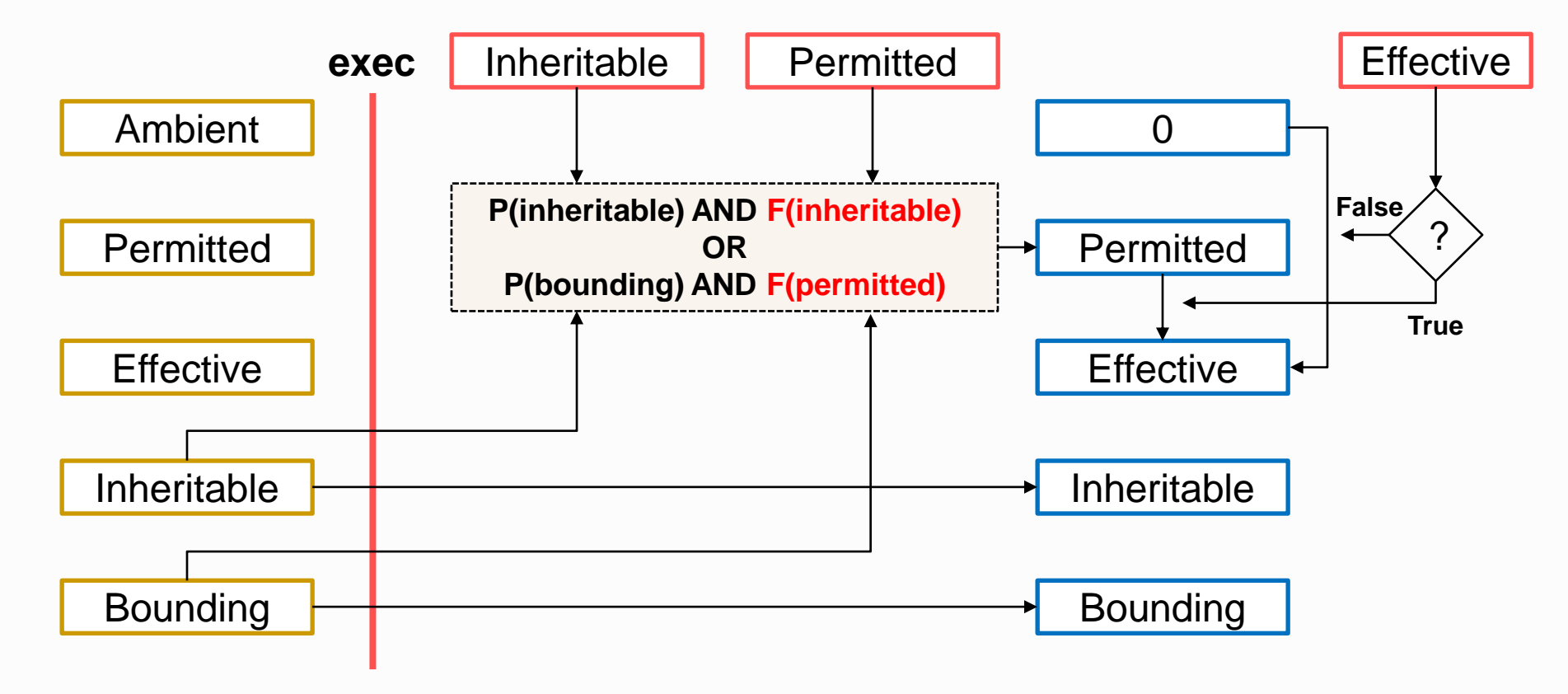

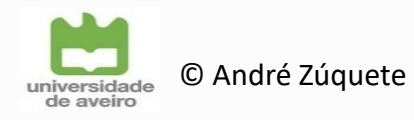

## **Capability transfer across exec (root)**

#### $\triangleright$  EUID = 0 or RUID = 0

Capability sets are considered to be all 1's

 $\triangleright$  EUID = 0

File effective bit considered 1

#### $\triangleright$  Exception: EUID = 0, RUID  $\neq$  0

- Set-UID file was executed
- File capabilities are honored if present

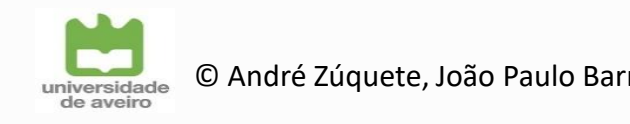

# **Control groups (cgroups)**

 $\triangleright$  Collection of processes bound by the same criteria and associated with a set of parameters or limits

#### $\triangleright$  cgroups are organized hierarchically

- cgroup file system
- Limits can be defined at each hierarchical level
	- Affecting the sub-hierarchy underneath

#### $\triangleright$  Subsystems

- Kernel component that modifies the behavior of cgroup processes
- Resource controllers (or simply controllers)

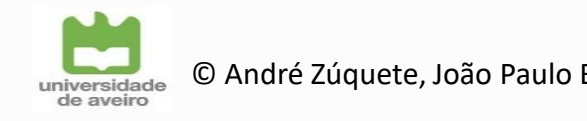

#### **cgroups v1 and v2**

#### $\triangleright$  Currently two versions coexist

But controllers can only be used in on of them

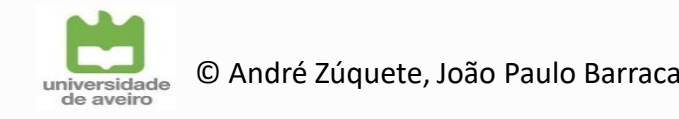

#### **cgroups file system**

 $\triangleright$  This file system is created by mounting several controllers as cgroup-type file system entities

- Usually /sys/fs/cgroup
- In V2 all controllers are part of a single cgroup2

 $\triangleright$  Each controller defines a tree of cgroups below the mount point

e.g. memory controller → /sys/fs/cgroup/…/memory.[…]

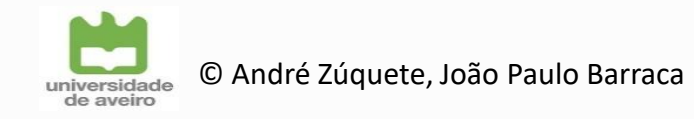

# **cgroup V2 (and V1) controllers**

- cpu (cpu & cpuacct in V1)
	- CPU usage & accounting
- $\triangleright$  cpuset
	- CPU bounding
- $\triangleright$  memory
	- Memory usage & accounting
- devices
	- Device creation & usage
- $\triangleright$  freezer
	- Suspend/resume groups of processes
- Io (blkio in V1)
	- Block I/O management
- $\triangleright$  perf\_event
	- Performance monitoring
- $\triangleright$  hugelb
	- Huge pages management
- $\triangleright$  pids
	- $\cdot$  # of processes in cgroup
- $\triangleright$  rdma
	- RDMA / IB resources' management
- $\triangleright$  Deprecated from V1
	- $\cdot$  net cls
		- Outbound packet classification
	- net prio
		- Network interfaces priorities

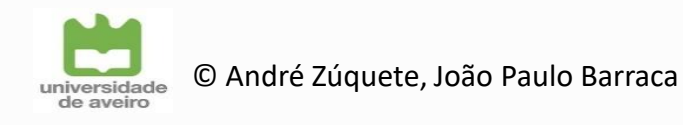

## **cgroup V2 definition**

- $\triangleright$  Directory under /sys/fs/cgroup
	- With a set of controllers defined by cgroup.controllers
	- With hierarchy limits defined by cgroup.depth and cgroup.descendants
	- With files to send KILL signals (cgroup.kill) and freeze/unfreeze orders (cgroup.freeze) to all cgroup processes
		- Including descendants
	- The processes using the cgroup are given by cgroup.procs and their status reported by cgroups.events
		- We can add a process to a cgroup just by writing its PID on the first file
- For each active controller, specific files will exist
- Processes can only belong to leaf cgroups
	- "No internal processes" rule

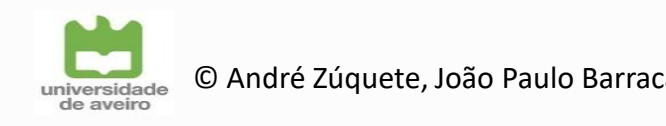

### **cgroups of a process**

 $\triangleright$  A process can be controlled by an arbitrary number of cgroups

 $\triangleright$  The list of a process' cgroups is given by the /proc file system /proc/[PID]/cgroup

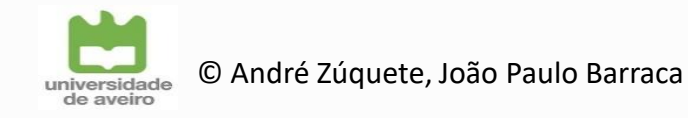

### **Linux Security Modules (LSM)**

 $\triangleright$  Framework to add new Mandatory Access Control (MAC) extensions to the kernel

 $\triangleright$  Those extensions are not kernel modules

- They are embedded in the kernel code
- They can be activated or not at boot time
- List of extensions given by /sys/kernel/security/lsm

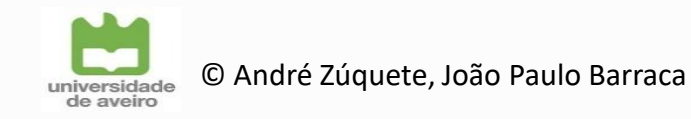

### **LSM extensions**

- $\triangleright$  Capabilities (default)
- $\triangleright$  AppArmor
	- MAC for applications
- $\triangleright$  LoadPin
	- Kernel-loaded files origin enforcement
- **SELinux**
- Smack
	- Simplified Mandatory Access Control Kernel

#### $\triangleright$  TOMOYO

- Name-based MAC extension
- $\triangleright$  Yama
	- System-wide DAC security protections that are not handled by the core kernel itself
- $\triangleright$  SafeSetID
	- Restricts UID/GID transitions

Source:<https://www.kernel.org/doc/html/next/admin-guide/LSM/index.html>

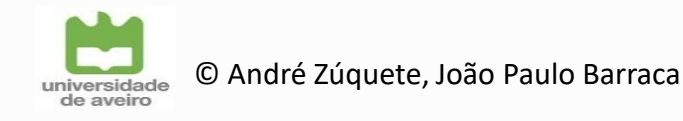

## **AppArmor**

#### $\triangleright$  Enables the definition of per-application MAC policies

- Profiles
- Applications are identified by their path
	- Instead of i-node

#### $\triangleright$  Profiles restrict applications' actions to the required set

- All other actions will be denied
- $\triangleright$  Profiles define
	- Actions white-listed
	- Logging actions

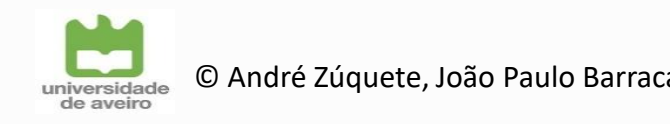

### **AppArmor: profiles**

#### $\triangleright$  Profiles are loaded into the kernel

- Upon compilation from textual files
- apparmor\_parser

#### $\triangleright$  Profiles can be used on a voluntary basis

aa-exec

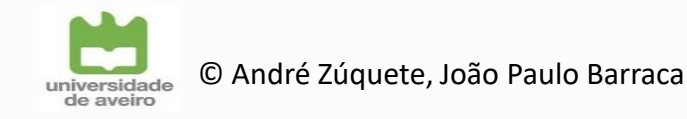

## **Confinement: Namespaces**

#### $\triangleright$  Allows partitioning of resources in views (namespaces)

- Processes in a namespace have a restricted view of the system
- Activated through syscalls by a simple process:
	- clone: Defines a namespace to migrate the process to
	- unshare: disassociates the process from its current context
	- setns: puts the process in a Namespace

#### $\triangleright$  Types of Namespaces

- **Mount**: Applied to mount points
- **process id**: first process has id 1
- **network**: "independent" network stack (routes, interfaces...)
- **IPC**: methods of communication between processes
- **uts**: name independence (DNS)
- **user id**: segregation of permissions
- **cgroup**: limitation of resources used (memory, cpu...)

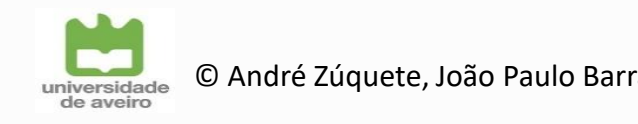

**## Create netns named mynetns root@vm: ~# ip netns add mynetns**

**## Change iptables INPUT policy for the netns root@linux: ~# ip netns exec mynetns iptables -P INPUT DROP**

**## List iptables rules outside the namespace root@linux: ~# iptables -L INPUT Chain INPUT (policy ACCEPT) target prot opt source destination** 

**## List iptables rules inside the namespace root@linux: ~# ip netns exec mynetns iptables -L INPUT Chain INPUT (policy DROP) target prot opt source destination** 

#### **## List Interfaces in the namespace**

**root@linux: ~# ip netns exec mynetns ip link list**

**1: lo: <LOOPBACK> mtu 65536 qdisc noop state DOWN mode DEFAULT group default qlen 100 link/loopback 00:00:00:00:00:00 brd 00:00:00:00:00:00**

**## Move the interface enp0s3 to the namespace root@linux: ~# ip link set enp0s3 netns mynetns**

#### **## List interfaces in the namespace**

**root@linux: ~# ip netns exec mynetns ip link list 1: lo: <LOOPBACK> mtu 65536 qdisc noop state DOWN mode DEFAULT group default qlen 100 link/loopback 00:00:00:00:00:00 brd 00:00:00:00:00:00 2: enp0s3: <BROADCAST,MULTICAST> mtu 1500 qdisc noop state DOWN mode DEFAULT...**

 **link/ether 08:00:27:83:0a:55 brd ff:ff:ff:ff:ff:ff**

#### **## List interfaces outside the namespace**

**root@linux: ~# ip link list**

**1: lo: <LOOPBACK,UP,LOWER\_UP> mtu 65536 qdisc noqueue state UNKNOWN mode DEFAULT... link/loopback 00:00:00:00:00:00 brd 00:00:00:00:00:00**

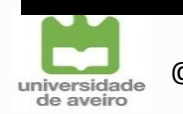

## **Confinement: Containers**

 $\triangleright$  Explores namespaces to provide a virtual view of the system

- Network isolation, cgroups, user ids, mounts, etc...
- $\triangleright$  Processes are executed under a container
	- Container is an applicational construction and not of the core
	- Consists of an environment by composition of namespaces
	- Requires building bridges with the real system network interfaces, proxy processes
- $\triangleright$  Relevant approaches
	- **LinuX Containers**: focus on a complete virtualized environment
		- evolution of OpenVZ
	- **Docker**: focus on running isolated applications based on a portable packet between systems
		- uses LXC

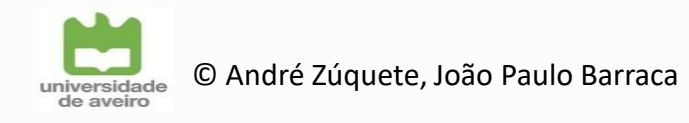